**PDF Conversa Download [Mac/Win] (2022)**

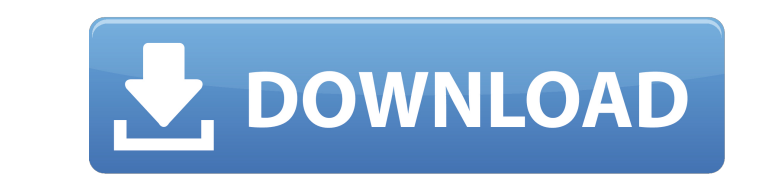

PDF to Word (and vice versa) is a convenient utility which lets you convert the PDF documents in the list to Microsoft Word documents. It creates fully editable as well as re-identifiable text formatting like BOLD, ITALIC, FLASH, etc. and the styles of the PDF content are preserved in converted documents. You can also use it to quickly change PDF files into other popular text formats like EML, EMAIL,HTML, Text, RTF, and many more. Download PDF Conversa full version for free. Features: \* Supports all modern versions of Adobe Acrobat (including Acrobat Reader X). \* Save the original formatting and layout settings. \* Create editable and re-identifiable text formatting. \* Full support of PDF annotations. \* Various editable PDF OCR. \* PDF conversion to various formats including HTML, EML, EMAIL, Text, RTF, and many more. \* Create and sign digital signatures. \* Drag and Drop the preview in modern browsers. \* Change the settings in a convenient way. \* The given parameters can be modified. \* PDF conversion to Word and vice versa. \* Features of the original document can be changed. \* The converted Word or any other text file can be opened in Word or any other Microsoft Office application. \* Convert PDF files quickly with multiple-page and images. \* Support many PDF files at a time. \* Compatibility with all Windows versions including Windows 10. Requirements: The minimum requirements of PDF Conversa are Microsoft Windows 7, 8, 8.1 and 10. License: PDF Conversa Instructions for installation: 1. Press the Install button to start the installation wizard. 2. Follow the on-screen instructions. 3. You should have a license file with the PDF Conversa key after the installation. 4. Take the help file and the setup.exe, and create the registration activation key. 5. Press the Start button to register the program. 6. Press the Start button to start the program. Usage: 1. Open the program. 2. Press the New menu button. 3. Choose the "Convert PDF to Doc". 4. Press the Convert button to begin the conversion. 5. There are two conversion modes: PDF to DOC and DOC to PDF. Choose the appropriate one. 6. If you want to start the

**PDF Conversa [April-2022]**

PDF Conversa Download With Full Crack can make it easy to create word from pdf, and vice versa. Both pdf and Word can be converted to pdf using the toolbar buttons or can be done using a drag and drop menu with their original appearance intact. PDF Conversa, is just what the name says, it is a word processor that can edit your pdf files, you can make changes to tables, images, logos, etc. but PDF Conversa can convert documents to word format and back again. Just remember to set the pdf document to open in one time and have the back convert to word format after you are done editing. All this can be done without losing any formatting on a pdf document that is important when presenting to clients for legal matters, e. PDF Conversa, allows the user to take out all the text or other information from a pdf document and paste it into other documents. This can be done by running the app and creating a document in word format then opening the pdf and saving the document. When you open the document the text or information comes out of the pdf document automatically to the word document. When you save the word document, the text or information goes back into the pdf document or a new document can be created to paste the information that you had taken out of the original document. The original document can be changed in any way, editing the original text or information, creating new paragraphs or sentences of text and a new document can be created to paste the text back into the original document. PDF Conversa is a program that can convert a pdf document into a word document using a drag and drop feature. This is good for

converting pdf documents to be used in the Microsoft Office suite. All you have to do is drag a pdf document on the program, and it will give you the option to convert the document. You can also add a password to the document for better security. When the document is converted, PDF Conversa offers a set of options to configure the font, background, spacing, and other settings on the converted document. PDF Conversa is a useful program that allows users to convert a pdf document into a word document. There is no need to use a third-party converter to do this. All the settings are easy to configure. No third party software is needed for conversion. PDF Conversa has a nice easy-to-use interface and is a good idea to convert PDF documents to Word documents. PDF Conversa - The Best Tool to b7e8fdf5c8

PDF Conversa is a handy file conversion tool that allows users to convert PDF files, DOCX files and DOC files into other PDF and other format files. In the course of the process, the original formatting of these files can be kept. The program can convert files by batch mode or one by one. Converts files into different formats like WORD, RTF, TXT, MP3, etc. Besides, you can apply a digital signature, encrypt and compress the output file. PDF Conversa - Supporting Features: • File Conversion by Batch mode • Converting one by one file • All output formats supported. • Apply Digital Signature, encrypt, and compress. • Version: 2.0 • Size: 65K • Licenses: Free Trial, Free, Evaluation License • System Requirements: OS: Windows XP/Vista/Win7; RAM: 128 MB or more. PDF Conversa - Download: A binary file format used to store computer data. Files of this type are usually concatenated, with the first few bytes marked as a header, followed by the data. 2.1.7 en PDF (Portable Document Format) is a file format used to store documents in a portable, encrypted, searchable, and accessible manner. PDF files are readable by most PDF readers on most computers and mobile devices. Subsequently, this is the file format that nowadays is a standard format for graphical output on word processors or other document production systems. This is a brief list of the most common issues that are faced when using the PDF format. Every feature has a description at top and a list of options that are available if required. Please refer to the individual pages for more details about the specific topic. Creation of PDF files In order to create a PDF document, you can use the pdfTeX and/or LuaTeX software. It is also possible to use the Adobe PDF utility itself, or third party programs. Compression One of the many advantages of the PDF format is that it is a highly compression. This is due to the filter compression method used in PDF. In the filter compression,

**What's New In PDF Conversa?**

Ease-of-use Functionality Product Quality Customer Support Value for Money Ease-of-use Usability Functionality Functionality Product Quality Quality Value for Money Value Support Very intuitive and simple to use August 18, 2019 I had my daughter with a school project, and in the middle of it, I decided to change it into a more readable format. Word is the tool to convert to a different format, but I didn't find any application that I could just do this all on my own without moving forward. And that's when I came across this tool. After downloading and installing the program, I was taken through a guided tutorial that taught me all I needed to know. So I clicked the "Convert" button and instantly I had a Word file! I am very excited and happy about this app and can't wait to share it with all my friends and colleagues. Pros Userfriendly interface Ease of use Cons Limited features Some minor bugs August 18, 2019 Very intuitive and simple to use August 18, 2019 I had my daughter with a school project, and in the middle of it, I decided to change it into a more readable format. Word is the tool to convert to a different format, but I didn't find any application that I could just do this all on my own without moving forward. And that's when I came across this tool. After downloading and installing the program, I was taken through a guided tutorial that taught me all I needed to know. So I clicked the "Convert" button and instantly I had a Word file! I am very excited and happy about this app and can't wait to share it with all my friends and colleagues. Review Source: Capterra Response: 4D Software, Inc., PDF Conversa Team Date: May 2020 May 2020 Thank you for your kind words! We hope you will use our software again in the future. Thank you for the great review! August 16, 2019 Great app! August 16, 2019 I have been a professional designer for a

long time, and PDF is the most common format to share files with my clients. In fact, most PDF apps were made for professionals, i.

As the saying goes "Be prepared!" If you are just starting on your adventure, you can jump straight into the action with a simple two player mode that supports both Adventure and Challenge modes. If you like to experience the challenge mode but don't want to worry about choosing your map, you can choose the global map mode and the computer will randomly pick a map and all players will start on that map. Finally, if you prefer to start with a single map and move on from there, you can start a map and bring the other players on that map with you!

## Related links:

<http://www.strelkabrno.cz/advert/printeco-pc-windows-april-2022/> https://www.nesoddenhk.no/wp-content/uploads/2022/07/WinHTTrack\_Website\_Copier\_Crack\_Latest\_2022.pdf https://recreovirales.com/wp-content/uploads/2022/07/AIM\_Pro\_Crack\_Product\_Key\_Full\_MacWin\_2022.pdf [https://www.stow-ma.gov/sites/g/files/vyhlif1286/f/uploads/text\\_alerts\\_0.pdf](https://www.stow-ma.gov/sites/g/files/vyhlif1286/f/uploads/text_alerts_0.pdf) //cannabisdispensaryhouse.com/pdf-password-remover-portable-crack-pc-windows http://wouthclimatereport.org/news-cat/news-search-crack-with-license-key-updated/ <https://www.dominionphone.com/dynamics-solver-crack-free/> <http://sawkillarmoryllc.com/area-volume-and-weight-calculator-crack-torrent-activation-code-free-pc-windows/> <http://www.expo15online.com/advert/swbcapture-crack-x64-updated/> <http://www.louxiran.com/teamviewer-meeting-5-0-7-win-mac-march-2022/> <https://www.reperiohumancapital.com/system/files/webform/ysozel751.pdf> <https://mandarinrecruitment.com/system/files/webform/iokisla504.pdf> [https://wakelet.com/wake/XM3vPYzPD-XDN621wfd2\\_](https://wakelet.com/wake/XM3vPYzPD-XDN621wfd2_) <https://wmich.edu/system/files/webform/BabyaCAD.pdf> [https://bbv-web1.de/wirfuerboh\\_brett/advert/pl-xls-crack-free/](https://bbv-web1.de/wirfuerboh_brett/advert/pl-xls-crack-free/) isshtechnologies.com/radio-player-2-3-3-3264bit/ mss.com/py2pyc-free-download-for-pc/ <http://pixelemon.com/ipod-movie-maker-crack-serial-key-free-download-updated/> <https://marketing6s.com/index.php/advert/dbsync-for-ms-access-ms-foxpro-3-4-0-serial-number-full-torrent-download/> <http://www.oscarspub.ca/muicacheview-pc-windows-2022-latest/>